### LECTURE 22: DOUBLE INTEGRALS (II)

### 1. Double Integrals over general regions

Video: [Double Integrals over General Regions](https://www.youtube.com/watch?v=tEMvD-W5li4)

So far we have done the case where the base of our cake is a rectangle, but now we can also do the one where the base is any general region.

Example 1:

Find  $\int \int_D x^2 y \, dx dy$  where D is the region between the curves  $y = x^2$  and  $y = 8 - x^2$ 

STEP 1: Picture (important)

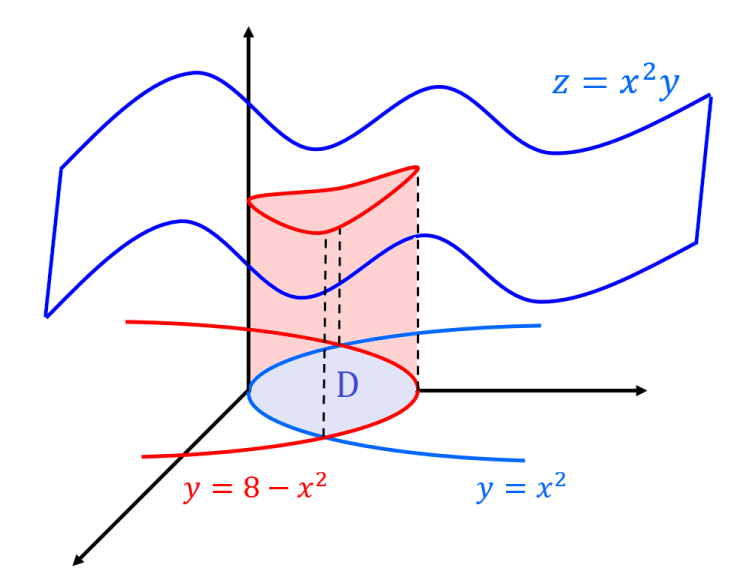

Date: Monday, October 18, 2021.

Here D stands for domain of integration; it's the base of our cake and the space where  $x$  and  $y$  lie in.

Analogy: Here we want to find the volume of the cake whose base is D and whose height is  $z = x^2y$ 

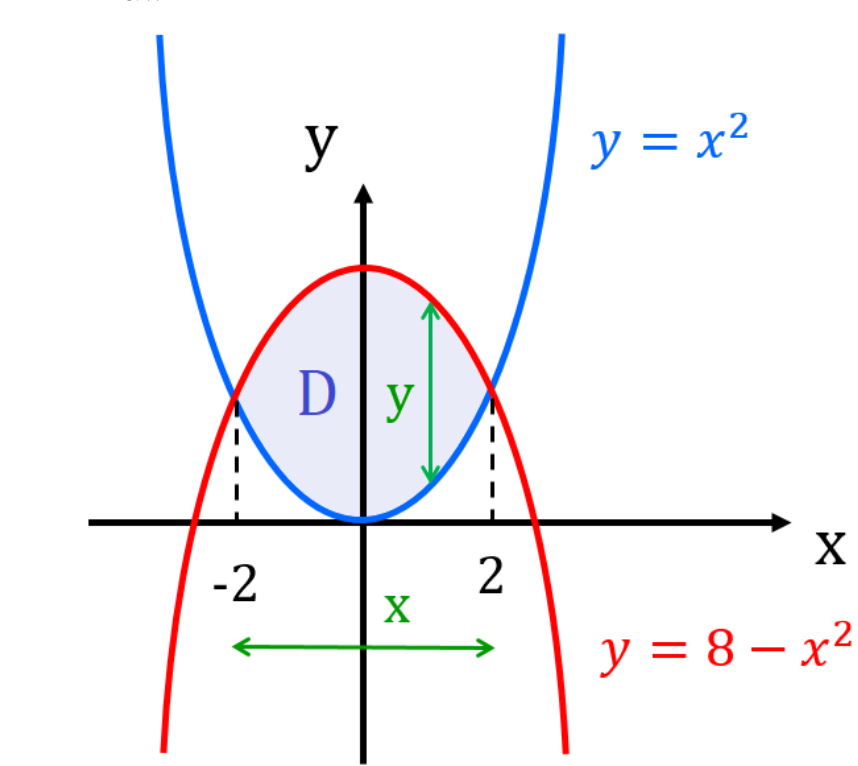

STEP 2: Draw D

**STEP 3:** Find inequalities for  $x$  and  $y$ 

This is the trickiest part, here is where our picture helps

Useful Trick: For double integration problems, it's useful to use: Smaller  $\leq y \leq$  Bigger  $x^2 \leq y \leq 8 - x^2$ 

For  $x$ , notice that the bounds are given precisely by the points of intersection of the parabolas:

### Points of Intersection:

$$
x^{2} = 8 - x^{2}
$$

$$
2x^{2} = 8
$$

$$
x^{2} = 4
$$

$$
x = \pm 2
$$

Therefore we get:

$$
\begin{cases} x^2 \leq y \leq 8 - x^2 \\ -2 \leq x \leq 2 \end{cases}
$$

STEP 4: Integrate

$$
\begin{split}\n&\int_{D} x^{2}y \,dxdy \\
&= \int_{-2}^{2} \left( \int_{x^{2}}^{8-x^{2}} x^{2}y \,dy \right) dx \\
&= \int_{-2}^{2} \left[ x^{2} \left( \frac{1}{2}y^{2} \right) \right]_{y=x^{2}}^{y=8-x^{2}} dx \\
&= \int_{-2}^{2} \frac{1}{2} x^{2} (8-x^{2})^{2} - \frac{1}{2} x^{2} (x^{2})^{2} dx \\
&= \int_{-2}^{2} \frac{1}{2} x^{2} (8-x^{2})^{2} - \frac{1}{2} x^{6} dx \\
&= 2 \int_{0}^{2} \frac{1}{2} x^{2} (8-x^{2})^{2} - \frac{1}{2} x^{6} dx \qquad \text{(The i)} \\
&= \int_{0}^{2} x^{2} (8-x^{2})^{2} - x^{6} dx\n\end{split}
$$

integrand is even)

$$
= \int_0^2 x^2 (64 - 16x^2 + x^4) - x^6 dx
$$
  
= 
$$
\int_0^2 64x^2 - 16x^4 + x^6 - x^6 dx
$$
  
= 
$$
\left[\frac{64}{3}x^3 - \frac{16}{5}x^5\right]_0^2
$$
  
= 
$$
\frac{64}{3} \times 8 - \frac{16}{5} \times 32
$$
  
= 
$$
\frac{512}{3} - \frac{512}{5}
$$
  
= 
$$
512 \left(\frac{1}{3} - \frac{1}{5}\right)
$$
  
= 
$$
512 \left(\frac{5 - 3}{15}\right)
$$
  
= 
$$
\frac{1024}{15}
$$

Note: This seems very daunting at first, but it's always the same technique: Draw a picture, find inequalities, and integrate.

 $\triangle$  Make sure the outer integral only has constants! For instance, your integral shouldn't be  $\int_{x^2}^{8-x^2}$  $\int_{x^2}^{8-x^2} \int_{-2}^{2} x^2 y$ 

#### Example 2:

Find the volume of the tetrahedron under  $4x + 2y + z = 4$  in the first octant.

#### STEP 1: Picture:

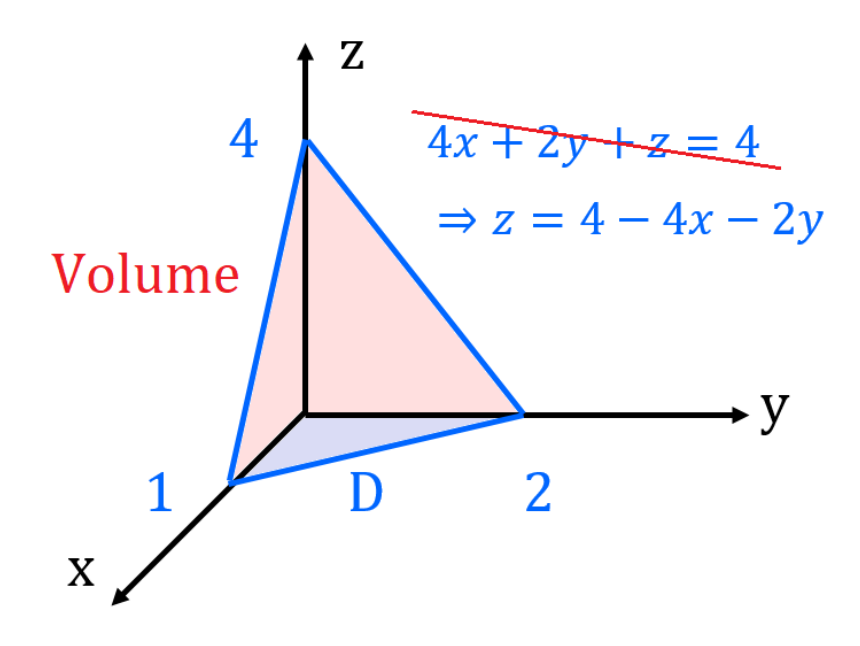

Note: *Could* use the normal vector to draw the tetrahedron, but here is is much easier to do with intercepts:

#### Intercepts:

- z−Intercept  $(x = 0, y = 0)$ :  $4(0) + 2(0) + z = 4 \Rightarrow z = 4$
- y−Intercept  $(x = 0, z = 0)$ :  $4(0) + 2y + 0 = 4 \Rightarrow 2y = 4 \Rightarrow y = 2$
- x−Intercept  $(y = 0, z = 0)$ :  $4x + 2(0) + 0 = 4 \Rightarrow 4x = 4 \Rightarrow x = 1$

#### STEP 2:

Volume = 
$$
\int \int_D 4 - 4x - 2y \, dxdy
$$

STEP 3: Inequalities

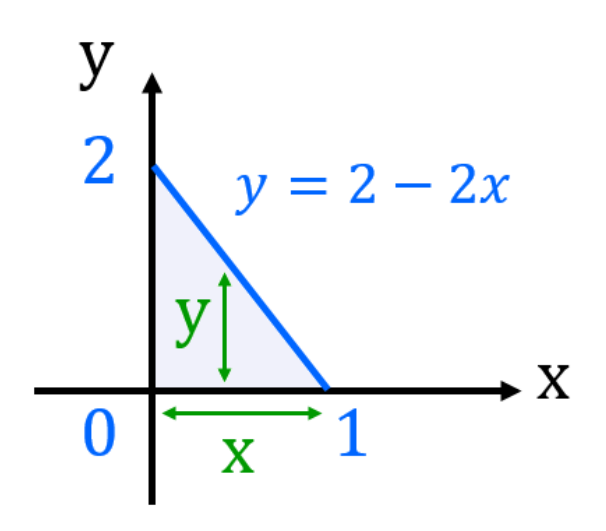

To find the equation of the line, either find the equation of the line going through  $(1, 0)$  and  $(0, 2)$ , or (easier) notice  $z = 0$  in D, and hence:

$$
4x + 2y + 0 = 4
$$

$$
\Rightarrow 2y = 4 - 4x
$$

$$
\Rightarrow y = 2 - 2x
$$

For the inequalities, as before, use

Smaller 
$$
\leq y \leq
$$
 Bigger

\n $0 \leq y \leq 2 - 2x$ 

\n $0 \leq x \leq 1$ 

### STEP 4: Integrate

Volume  
\n
$$
= \int_0^1 \int_0^{2-2x} 4 - 4x - 2y \, dy dx
$$
\n
$$
= \int_0^1 [(4-4x)y - y^2]_{y=0}^{y=2-2x} dx
$$
\n
$$
= \int_0^1 (4-4x)(2-2x) - (2-2x)^2 - 0 + 0 dx
$$
\n
$$
= \int_0^1 (4)(1-x)(2)(1-x) - 2^2(1-x)^2 dx
$$
\n
$$
= \int_0^1 8(1-x)^2 - 4(1-x)^2 dx
$$
\n
$$
= \int_0^1 4(x-1)^2 dx
$$
\n
$$
= \left[\frac{4}{3}(x-1)^3\right]_0^1
$$
\n
$$
= \frac{4}{3}
$$

### 2. Horizontal Regions

# Example 3:

Calculate the following integral, where  $D$  is the region between  $y=\frac{x}{2}$  $\frac{x}{2}$  and  $y^2 = x + 3$ 

$$
\int\int_D xydxdy
$$

### STEP 1: Picture

(To draw this, notice  $y^2 = x + 3 \Rightarrow x = y^2 - 3$  and tilt your head)

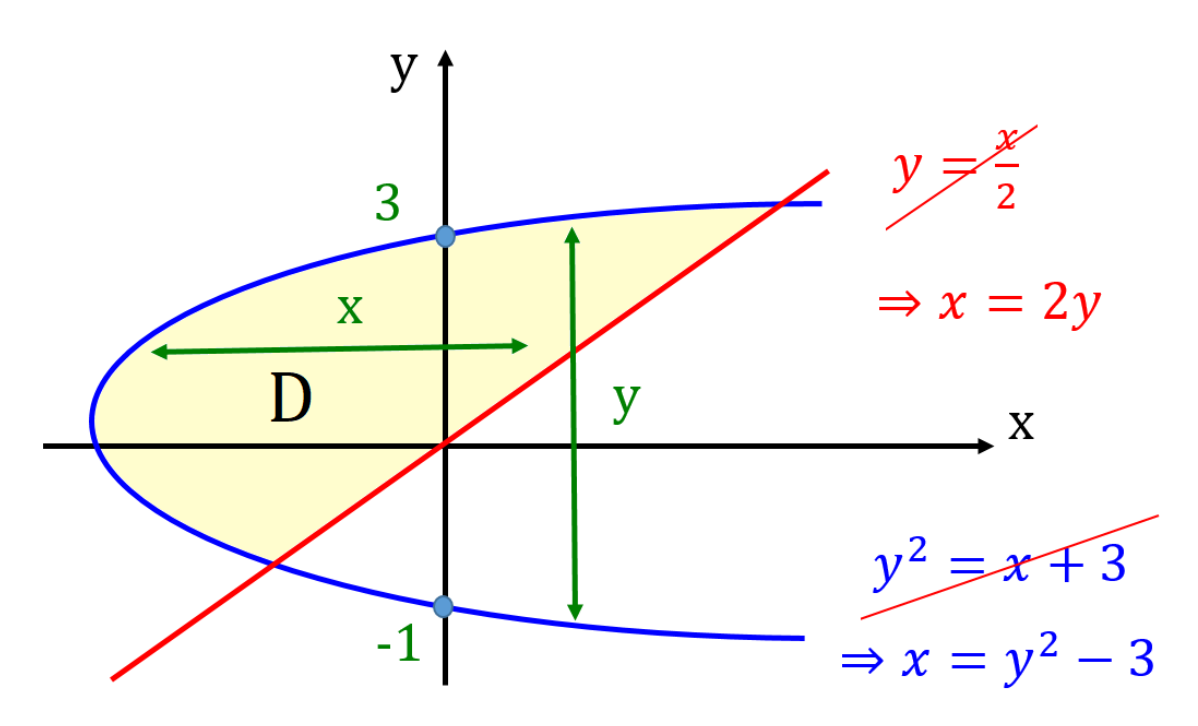

#### STEP 2: Inequalities

Here  $D$  is a "horizontal" region, so have to do  $x$  first:

Note: For horizontal regions, get

Left 
$$
\leq x \leq
$$
 Right  
\n $y^2 - 3 \leq x \leq 2y$   
\n $? \leq y \leq ?$ 

Points of intersection

$$
2y = y^{2} - 3
$$
  

$$
y^{2} - 2y - 3 = 0
$$
  

$$
(y+1)(y-3) = 0
$$
  

$$
y = -1, 3
$$

Inequalities

$$
y^2 - 3 \le x \le 2y
$$
  
-1 \le y \le 3

STEP 3: Integrate

$$
\int \int_{D} xy dx dy = \int_{-1}^{3} \int_{y^{2}-3}^{2y} xy dx dy
$$
  
= 
$$
\int_{-1}^{3} \left[ \left( \frac{x^{2}}{2} \right) y \right]_{x=y^{2}-3}^{x=2y} dy
$$
  
= 
$$
\int_{-1}^{3} \frac{(2y)^{2} y}{2} - \frac{(y^{2} - 3)^{2} y}{2} dy
$$
  
= 
$$
\int_{-1}^{3} \frac{(4y^{2}) y}{2} - \frac{1}{2} (y^{4} - 6y^{2} + 9) y dy
$$
  
= 
$$
\int_{-1}^{3} 2y^{3} - \frac{y^{5}}{2} + 3y^{3} - \frac{9}{2}y dy
$$
  
= 
$$
\int_{-1}^{3} 5y^{3} - \frac{y^{5}}{2} - \frac{9}{2}y dy
$$

$$
= \left[\frac{5}{4}y^4 - \frac{y^6}{12} - \frac{9y^2}{4}\right]_{-1}^3
$$
  
\n
$$
= \frac{5}{4}\left(3^4 - (-1)^4\right) - \frac{1}{12}\left(3^6 - (-1)^6\right) - \frac{9}{4}\left(3^2 - (-1)^2\right)
$$
  
\n
$$
= \frac{5}{4} \times 80 - \frac{1}{12} \times 728 - \frac{9}{4} \times 8
$$
  
\n
$$
= 100 - \frac{182}{3} - 18
$$
  
\n
$$
= 82 - \frac{182}{3}
$$
  
\n
$$
= \frac{246 - 182}{3}
$$
  
\n
$$
= \frac{64}{3}
$$

### 3. An Impossible Integral?

Video: [Changing Order of Integration](https://www.youtube.com/watch?v=MyalIbUpabY&feature=youtu.be)

Let's use the idea above to calculate an impossible integral!

Calculate the following integral:

Example 4:

$$
\int_0^1 \int_x^1 \sin(y^2) dy dx
$$

**Note:** This integral is impossible to evaluate directly, since  $\sin(y^2)$ doesn't have an anti-derivative! Instead, use the following:

**Trick:** Change the order of  $x$  and  $y$ 

## STEP 1: Find D

Here the region is

$$
x \le y \le 1
$$

$$
0 \le x \le 1
$$

Picture:

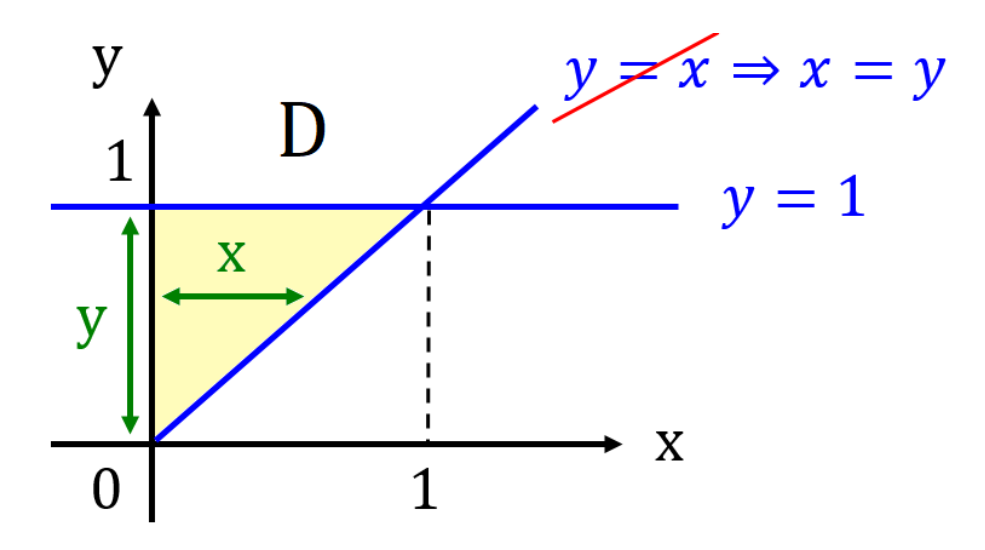

STEP 2: Write  $D$  as a horizontal region

Left 
$$
\leq x \leq
$$
 Right  
\n $0 \leq x \leq y$   
\n $0 \leq y \leq 1$ 

STEP 3: Integrate

$$
\int_{0}^{1} \int_{x}^{1} \sin(y^{2}) dy dx
$$
  
=  $\int_{0}^{1} \int_{0}^{y} \sin(y^{2}) dx dy$   
=  $\int_{0}^{1} [\sin (y^{2}) x]_{x=0}^{x=y} dy$   
=  $\int_{0}^{1} \sin (y^{2}) y dy$   
( $u = y^{2}, du = 2y dy \Rightarrow y = \frac{1}{2} du, u(0) = 0, u(1) = 1$ )  
=  $\int_{0}^{1} \sin(u) (\frac{1}{2} du)$   
=  $[-\frac{1}{2} \cos(u)]_{0}^{1}$   
=  $\frac{1}{2} - \frac{1}{2} \cos(1)$ 

Note: For another fun application of this Fubini trick, check out the following video, sometimes called a Frullani Integral:

Video: [Multivariable Integral](https://youtu.be/NLNDdfbQBWU)